## **Importing and Reconciling Tax Lot Data in Morningstar Office**

Morningstar has developed a cost basis reconciliation tool that allows you to reconcile the **Overview** cost basis and lot information in Morningstar Office against your custodian. This document explains how to import and reconcile these lots in Morningstar Office. This can be done as part of the regular import process for specific custodians. The following topics are covered: • What a tax lot is • What the advantage is of importing and reconciling tax lot data, and • How to import and reconcile tax lot data. In Morningstar Office, realized and unrealized gains and losses in a portfolio are calculated **What is a tax lot?** based on the per-share cost basis for a security. The per-share cost basis is the price at which the share, or a "lot" of shares, were purchased. The original purchase date of shares (or "lot" of shares) can be used to differentiate between long- and short-term gains and losses in reports as well. Performance calculations (both IRR and TWR) are not dependent on per share cost basis. The per share cost basis is usually populated in your accounting system from your data. This data is usually imported from your custodians' or data aggregators' transaction files and/or can be manually entered using a transaction wizard or blotter. When you reconcile your cost basis and lot information, the tool is basically comparing everything in Morningstar Office's accounting system to the cost basis file from your custodian. Be sure to download the cost basis file from your custodian! The cost basis file from the custodian on a particular day contains the cost basis and lot information of all the positions that are held across your clients' portfolios as of that

particular day.

**For which custodians can cost basis lots be reconciled?**

Importing and reconciling cost basis lots is available for Morningstar Office users importing from TD Ameritrade and Schwab.

For Schwab users, be sure to download the following files:

- CRSyyyymmdd.ULT Unrealized Gain/Loss Open Lot Taxable file
- CRSyyyymmdd.ULN Unrealized Gain/Loss Open Lot Non-taxable file

For TD Ameritrade users, be sure to download the following file:

• TDyymmdd.CBL – Cost Basis Open Lot file.

When reconciling cost basis lots, one of three outcomes could occur. The table below shows what these outcomes are, and what each means.

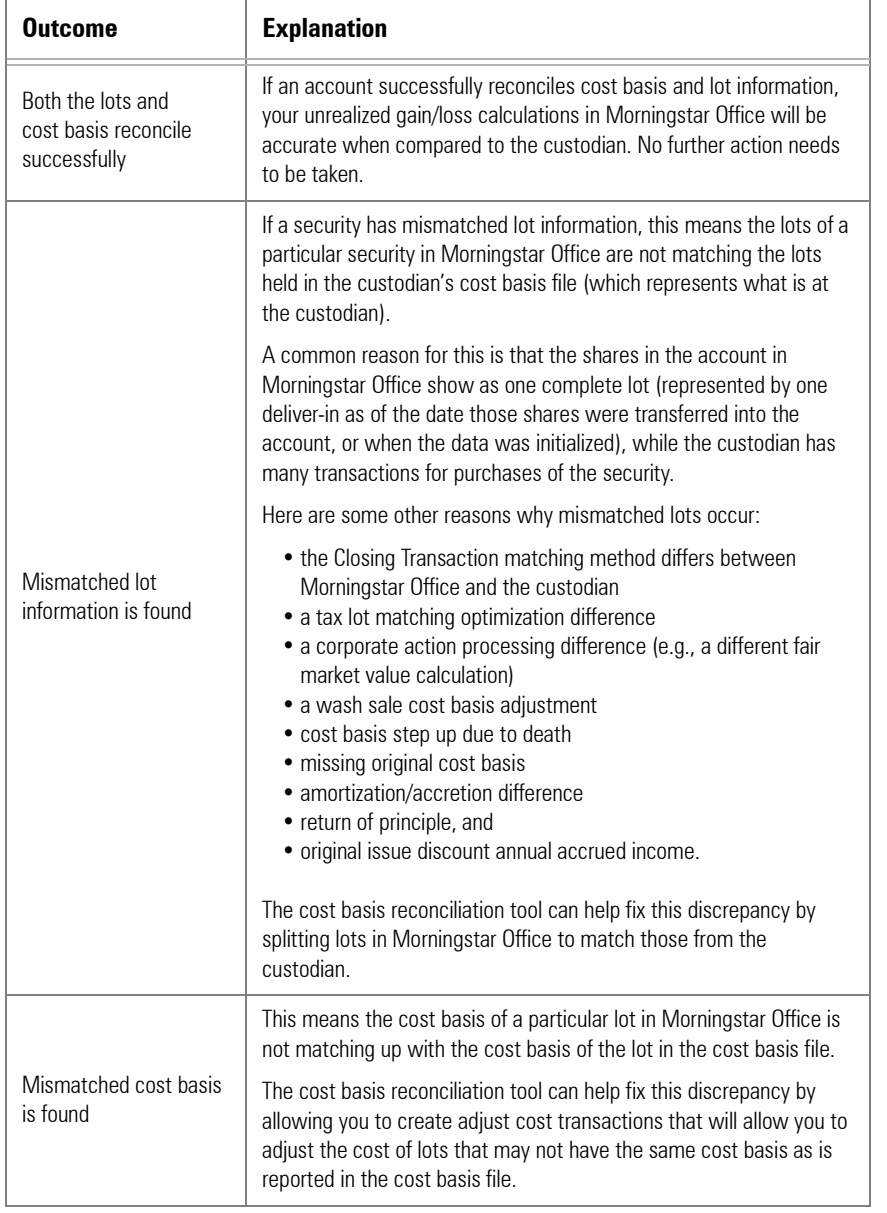

**What are the possible outcomes when I import and reconcile cost basis lots?**

The cost basis reconciliation tool helps you fix any discrepancies during importing, and you can manually edit lots as well.

## **How do I reconcile lots for cost basis?**

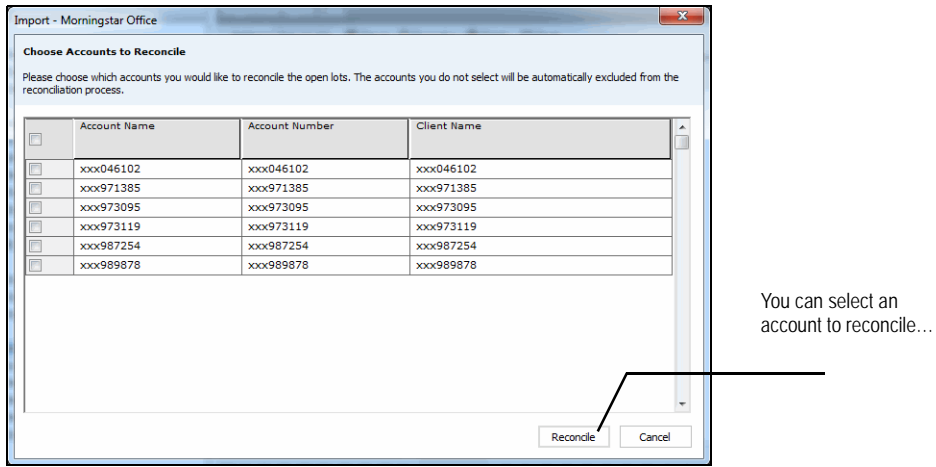

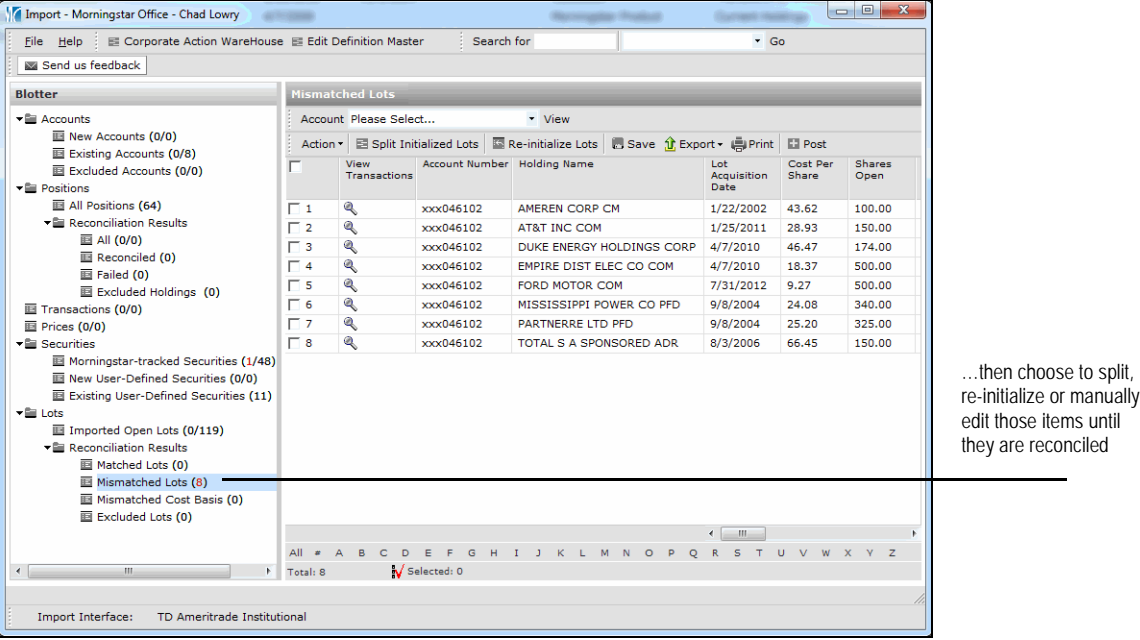

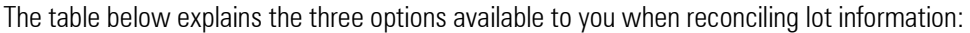

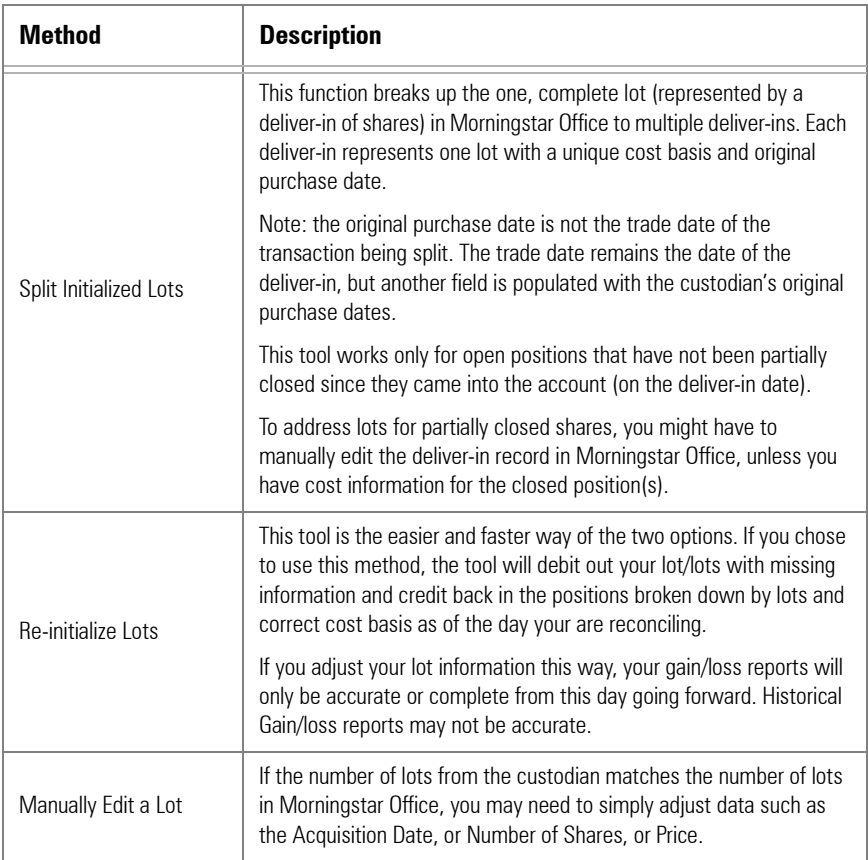

If you are concerned only about reporting on **unrealized** gains and losses, which is how much a portfolio will gain or lose if you sold a position today, then the re-initialize lots option may be the least time consuming and relatively easier than the others, as the tool will simply re-establish your open lots to match your custodian as of the day you are reconciling.

If, however, you are concerned about reporting **realized** gains and losses, then a combination of splitting lots and manually editing deliver-in transactions will be required to ensure accurate reporting.

For questions or further clarification on your options, please reach out to your custodian or the Morningstar Office Support team at 866-215-2503.